### **Состав языка C#**

Тема 2

# Вопросы

- Алфавит  $1.$
- $2.$ Лексемы
	- Идентификаторы
	- Ключевые слова
	- Константы
	- Разделители
	- Комментарии
	- Типы данных  $\bullet$ 
		- Классификация
		- Типы значения и типы ссылки
		- Встроенные типы данных
		- Переменные
		- Выражения
		- Операции
		- Явное и неявное преобразование типов
	- Консольный ввод и вывод  $\bullet$

# Элементы

#### **Естественный язык:**

• символы

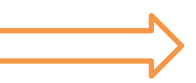

• слова

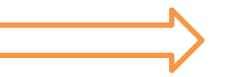

- словосочетания
- предложения **совераторы**
- **Язык программирования:**
- символы
- лексемы
- выражения
	-

# 1. Алфавит языка (символы)

- прописные и строчные латинские буквы и знак подчеркивания;
- арабские цифры от 0 до 9;
- специальные знаки " $\{\}, |[]()+-/% * . \ ' : ; \$  $? < > = ! #$
- пробельные символы (пробел ' ', символ табуляции '\t')
- символы перехода на новую строку '\n'.

# 2. Лексемы языка

- **• Идентификаторы** имена объектов C# программ.
	- Могут быть использованы латинские буквы, цифры и знак подчеркивания.
	- Прописные и строчные буквы различаются, например, PROG1, prog1 и Prog1 – три различных идентификатора.
	- Первым символом должна быть буква или знак подчеркивания (но не цифра).
	- Пробелы в идентификаторах не допускаются.
	- Разрешается использовать буквы национальных алфавитов.

# Нотации

- Нотация соглашение о правилах создания имен.
	- **– Нотация Паскаля:** каждое слово, составляющее идентификатор, начинается с прописной буквы: MaxLength, PosCount.
	- **– Венгерская нотация:** наличие префикса, соответствующего типу величины, например, iMaxLength, iPosCount.
	- **– Нотация Camel:** с прописной буквы начинается каждое слово, составляющее идентификатор, кроме первого, например, maxLength, posCount.
	- Можно разделять слова, составляющие имя, знаками подчеркивания:  $max$  length, pos\_count, при этом все составные части начинаются со строчной буквы.

### Лексемы языка

- **• Ключевые (зарезервированные) слова** это слова, которые имеют специальное значение для компилятора.
- Их нельзя использовать в качестве идентификаторов.
- **• Знаки операций** это один или несколько символов, определяющих действие над операндами.
- Операции делятся на унарные, бинарные и тернарную по количеству участвующих в этой операции операндов.
- Символы, составляющие знак операций, могут быть как специальными(&&, | , <) так и буквенными (as , new).

### Лексемы языка

- **• Константы** это неизменяемые величины.
- Существуют логические, целые, вещественные, символьные и строковые константы, а также константа null.
- Компилятор выделяет константу в качестве лексемы (элементарной конструкции) и относит ее к одному из типов по ее внешнему виду.
- **• Разделители** скобки, точка, запятая пробельные символы.

## Комментарии

- Предназначены для записи пояснений к программе и формирования документации.
	- Однострочный комментарий
		- // пример комментария
	- Многострочный комментарий
		- /\* пример многострочного

комментария\*/

## Типы данных в C#

- Тип данных однозначно определяет:
	- внутреннее представление данных, а следовательно, и множество их возможных значений;
	- допустимые действия над данными (операции и функции).

## Классификация типов

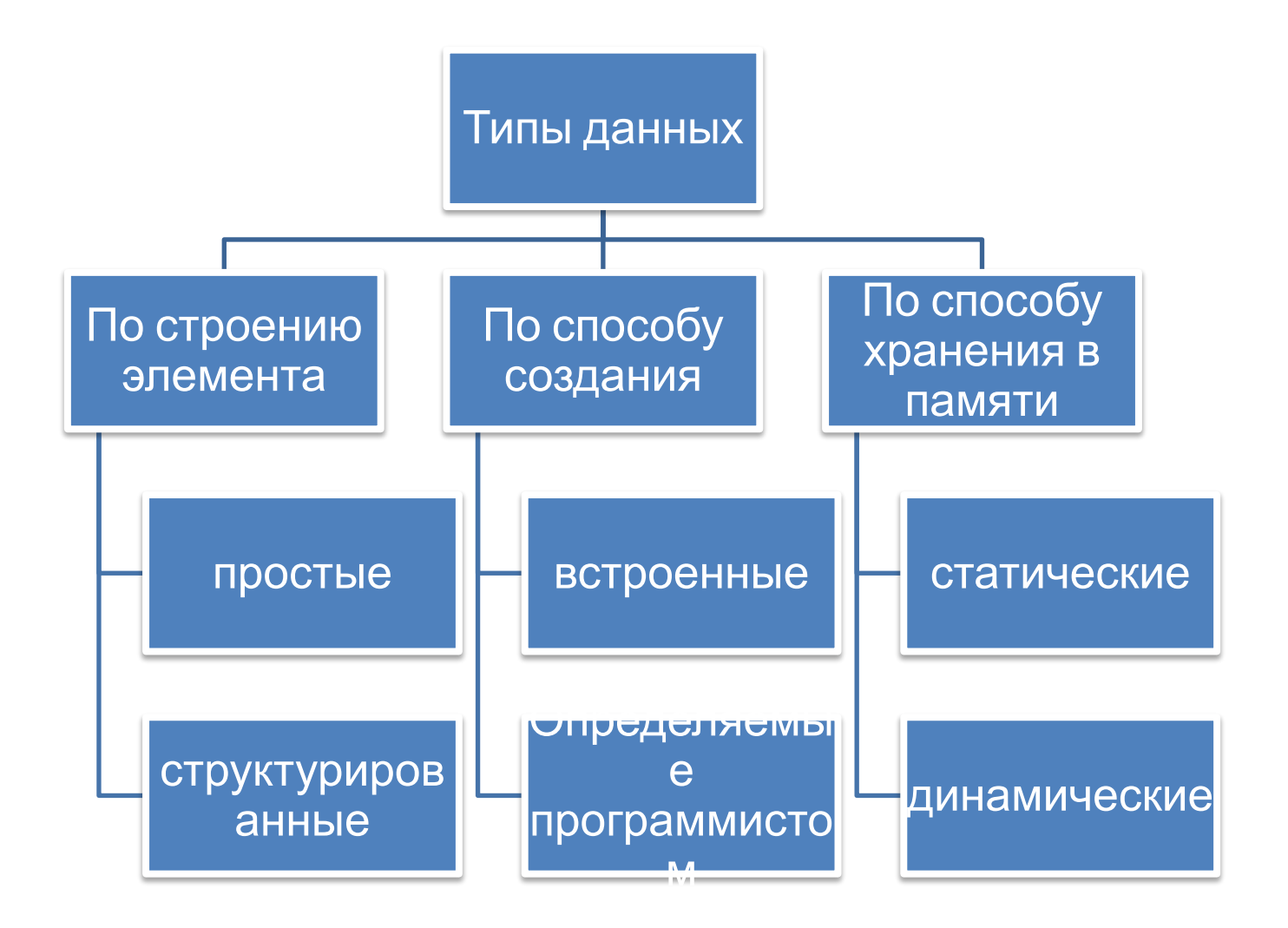

#### Типы-значения и типы-ссылки

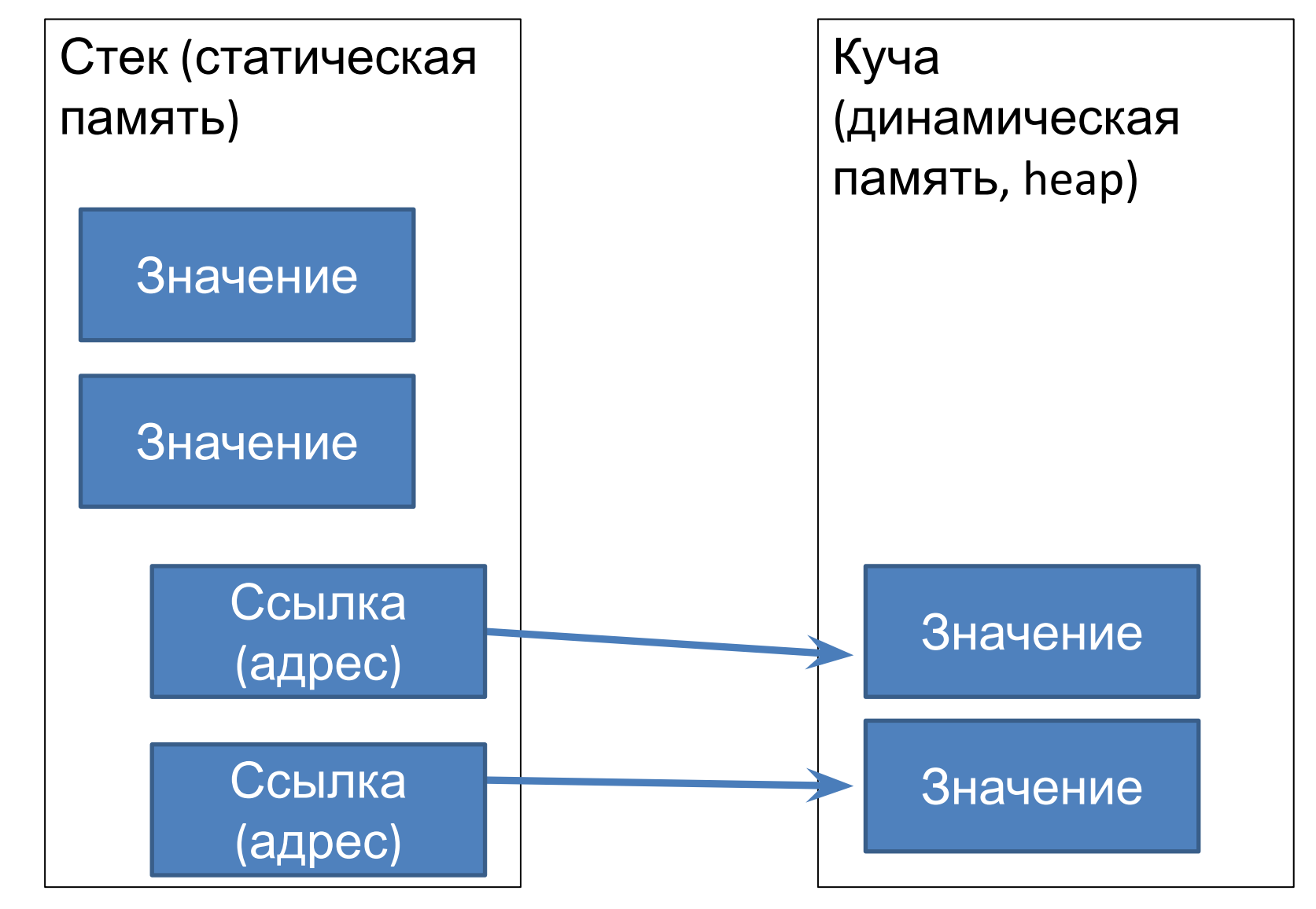

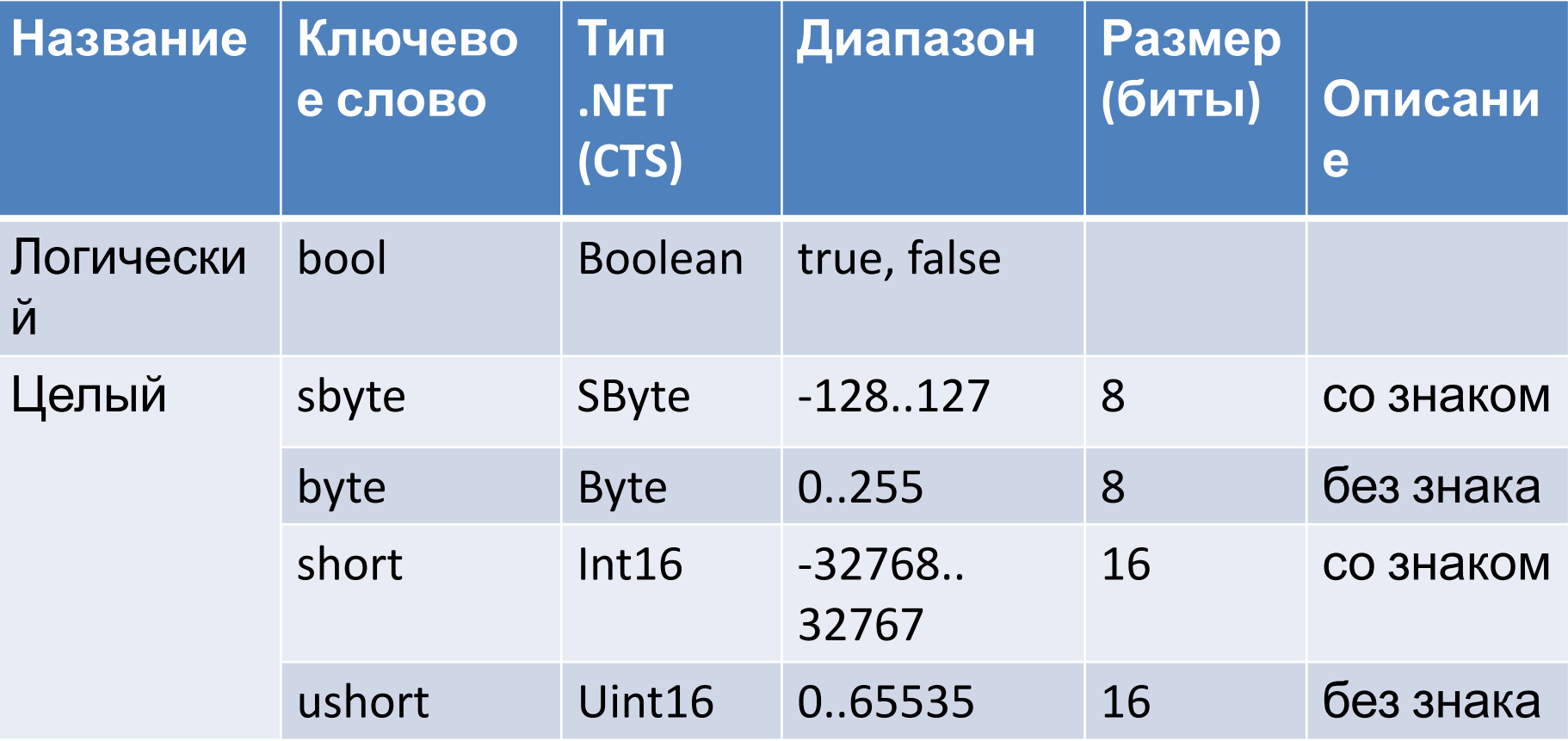

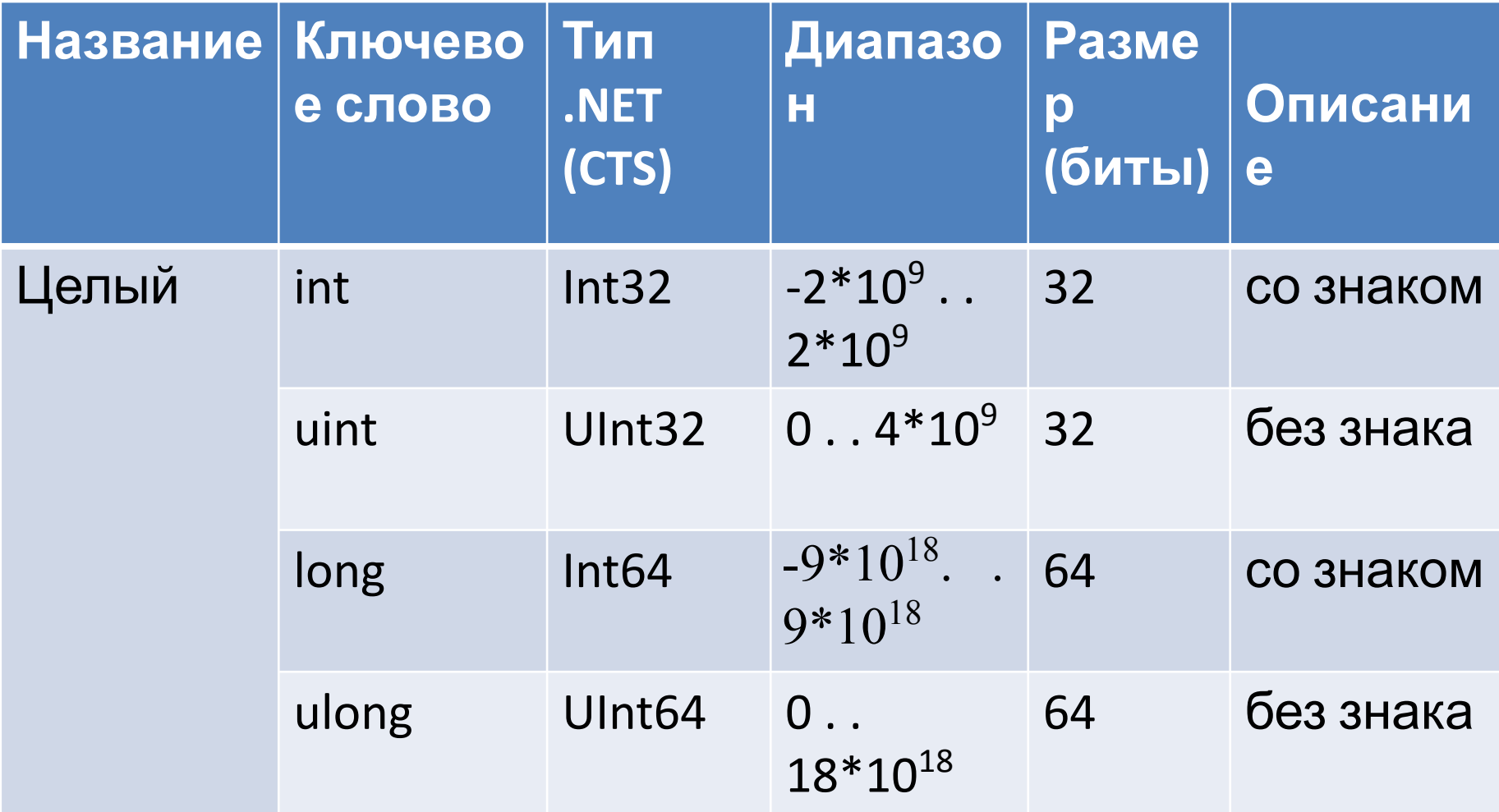

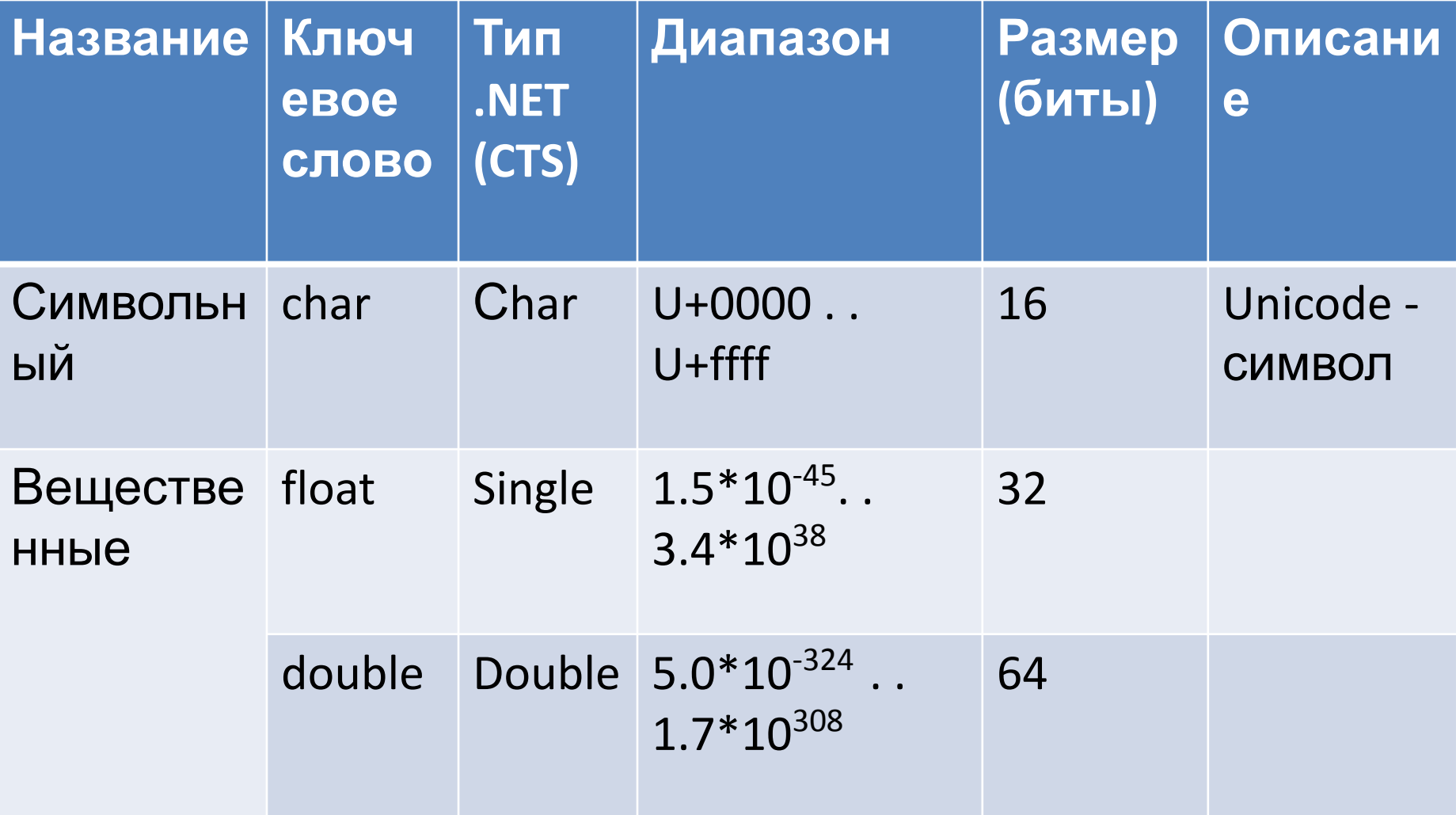

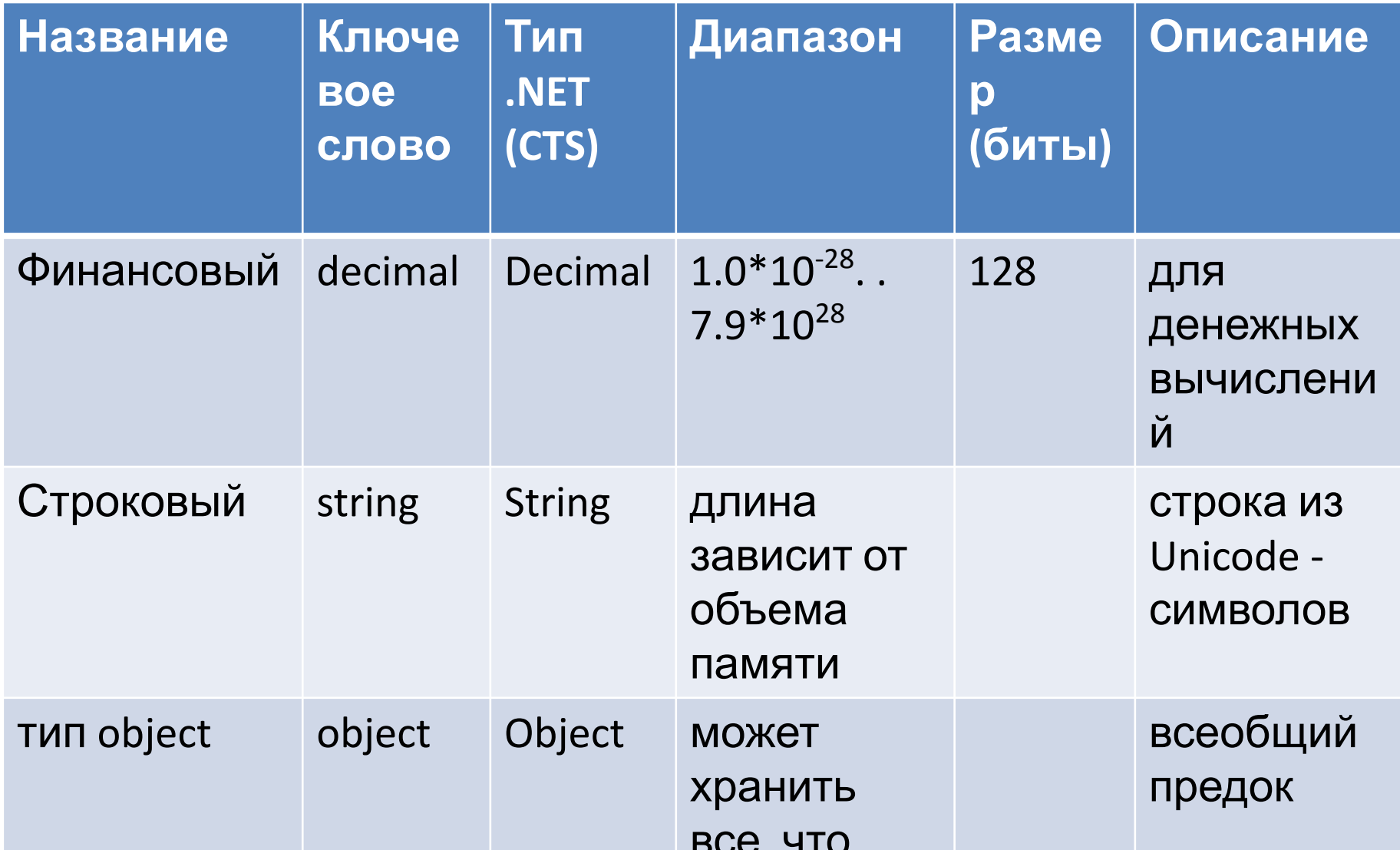

## Константы

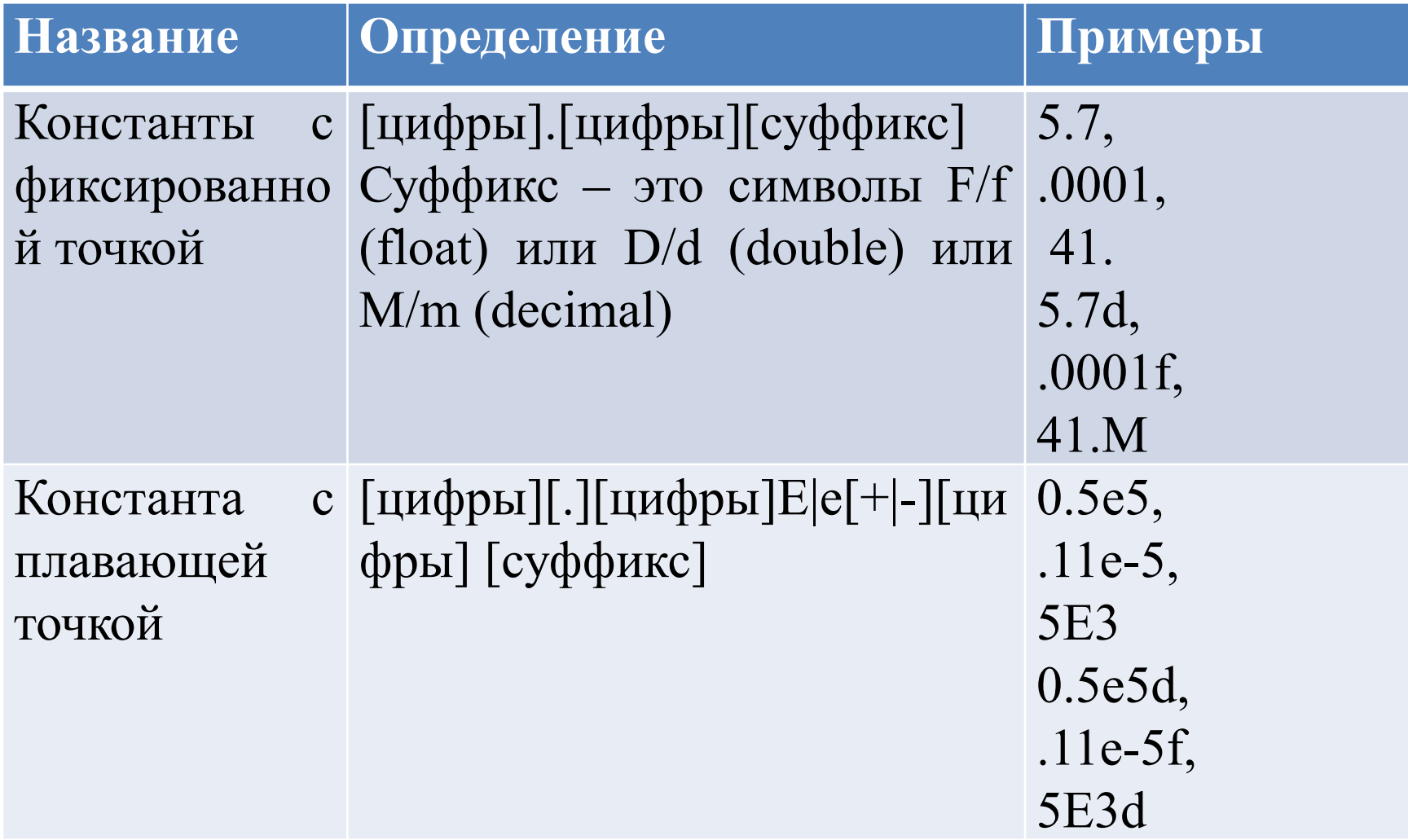

## Константы

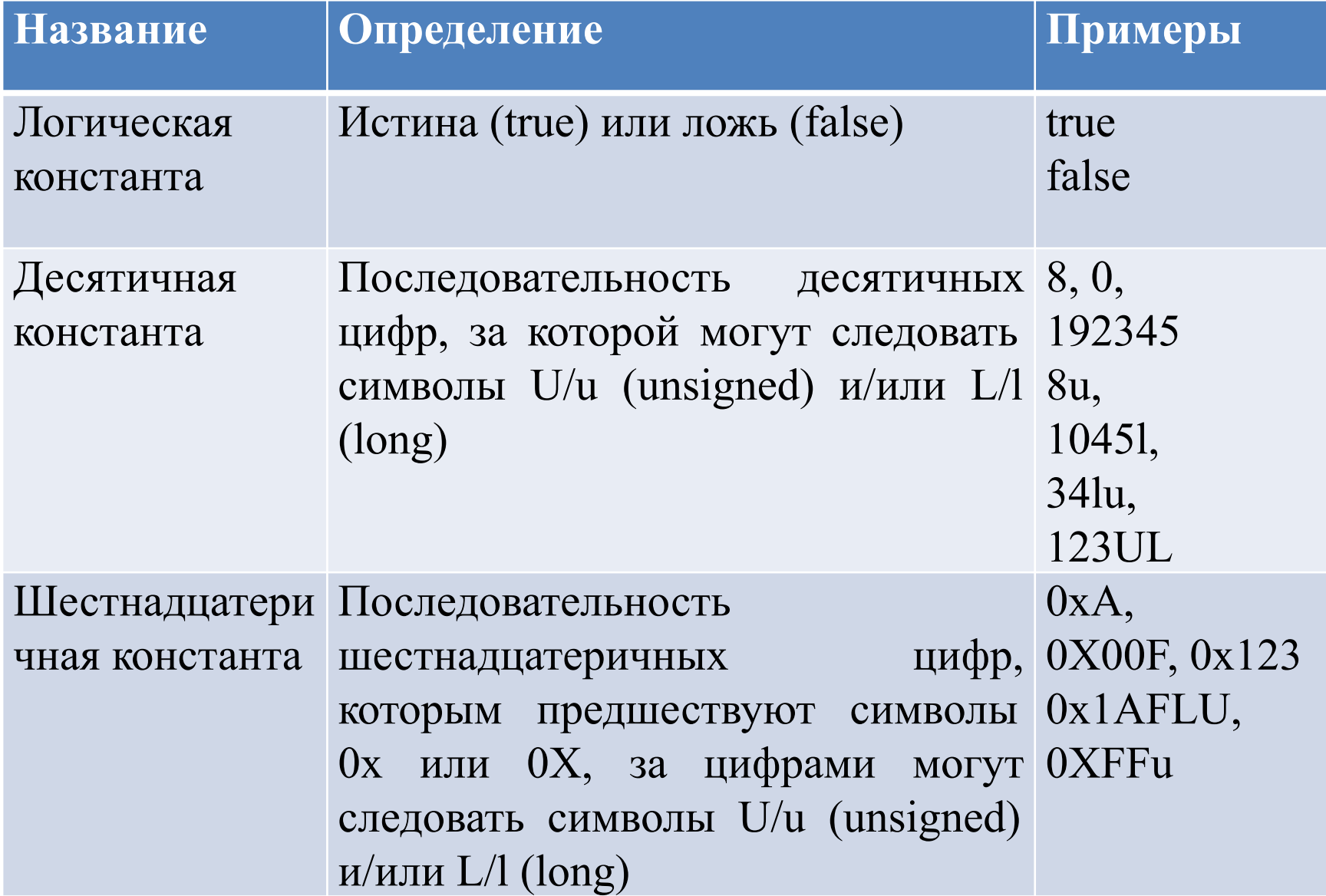

## Константы

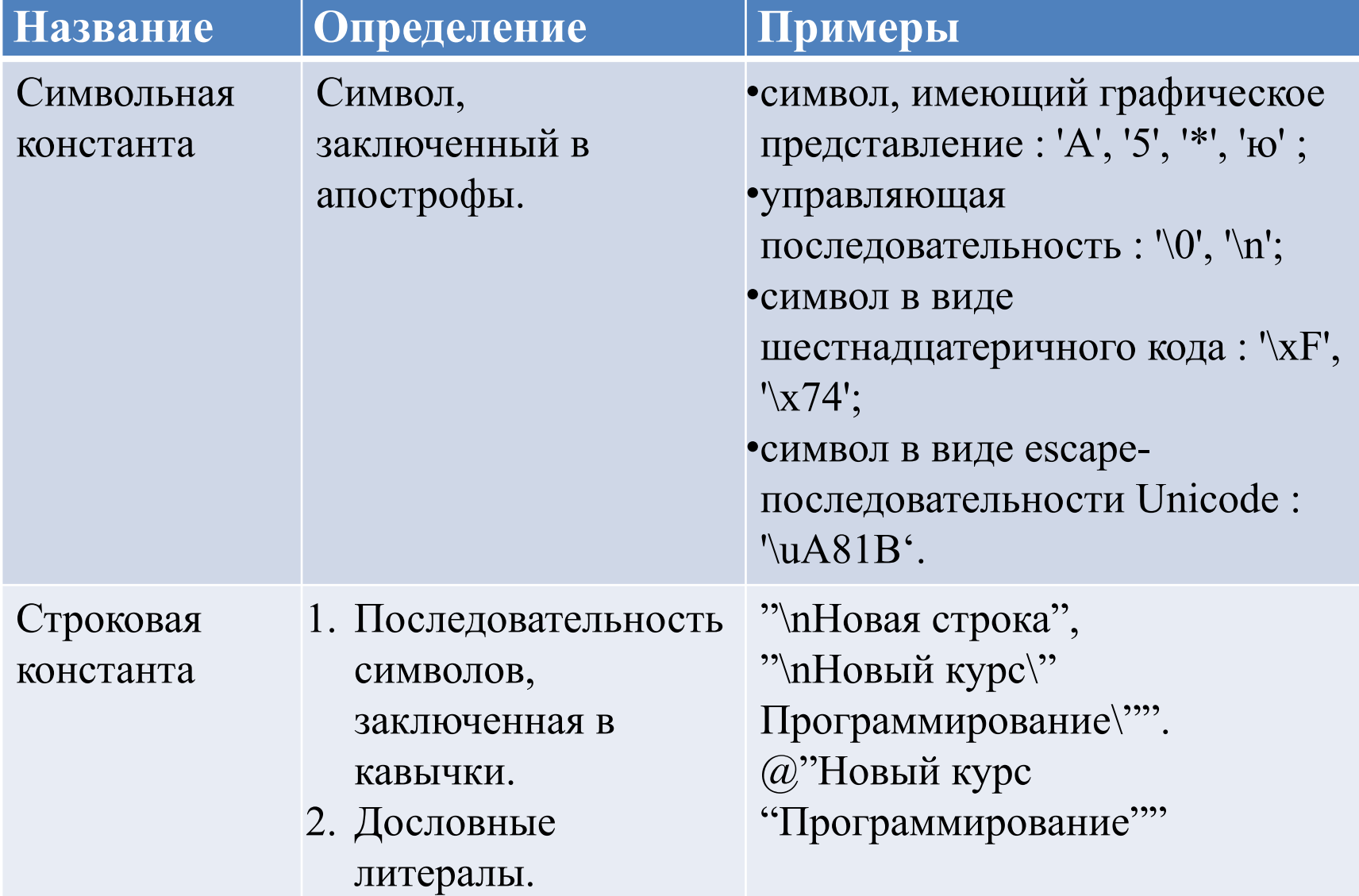

## Переменные

- Переменная именованная область памяти, в которой хранятся данные определенного типа.
- Имя переменной должно соответствовать правилам, по которым формируются идентификаторы С#, отражать смысл хранимой величины и быть легко распознаваемым.
- Тип переменной выбирается исходя из диапазона и требуемой точности представления данных.

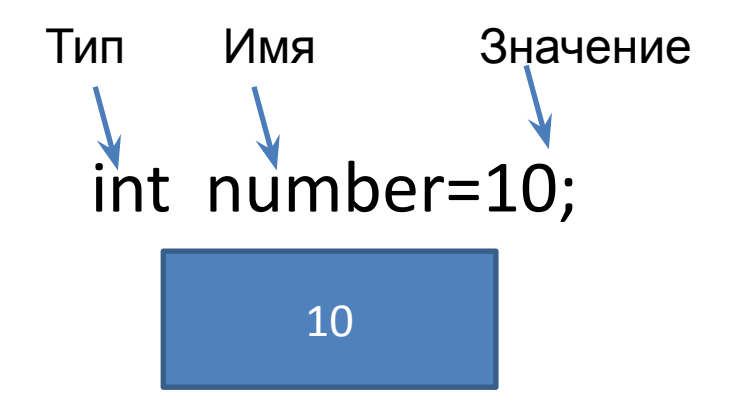

## Переменные

- С# программа состоит из классов.
- Класс содержит поля (данные) и методы (функции).
- Переменная, описанная в методе класса, называется **локальной.**

```
class Program
 {
      static void Main()
\left\{\begin{array}{c} \end{array}\right\}int x=5;
     . . .
 }
      static void Func()
 {
          int x=10;
 . . . 
 }
}
```
## Переменные

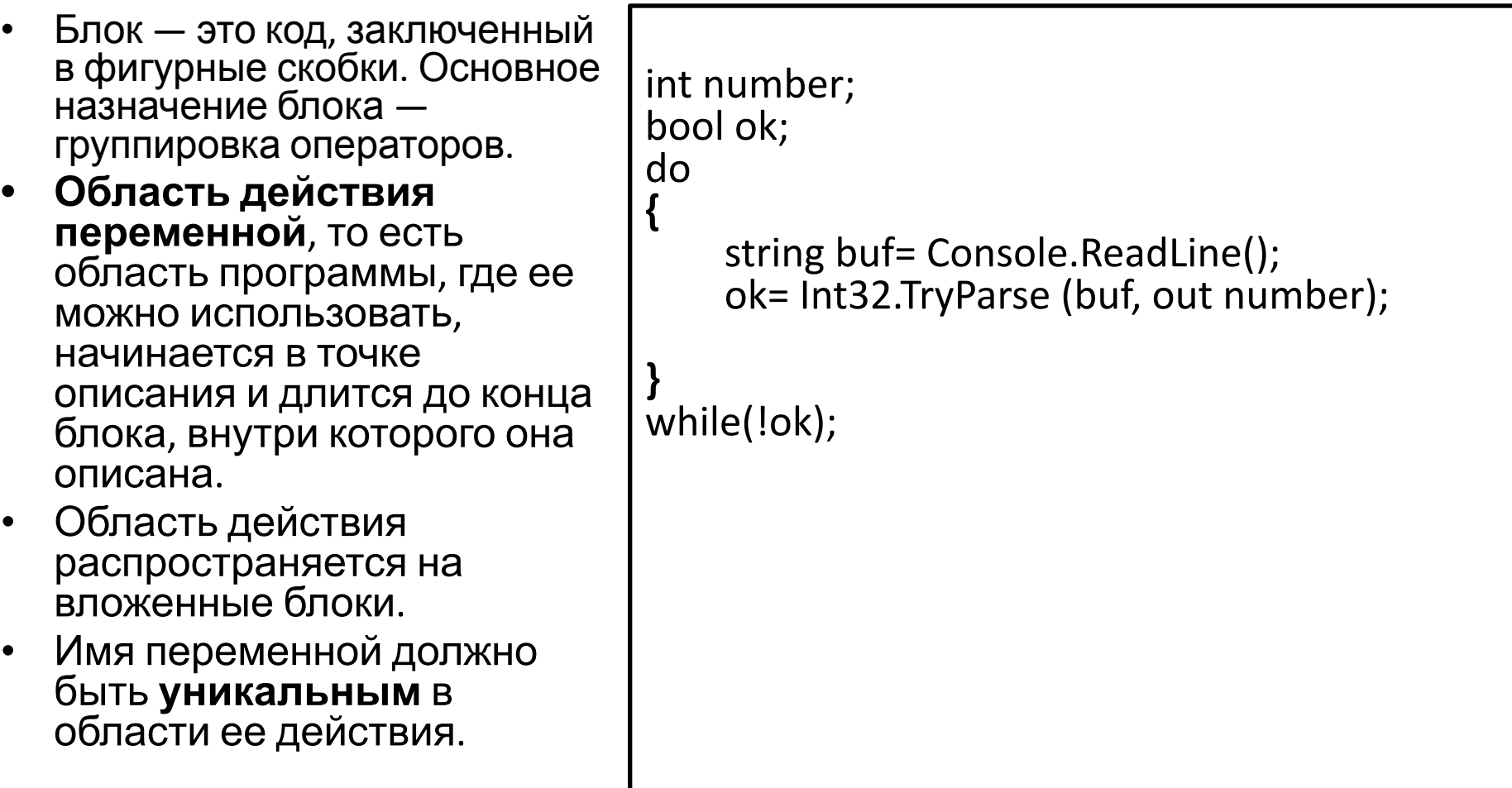

```
namespace pr1
{
   class Program
 {
//с ошибками!!!
      static void Main(string[] args)
\left\{\begin{array}{c} \end{array}\right\} int x, y, z;
         z = x + y; }
 }
}
```
{

```
namespace pr2
{
   class Program
 {
//с ошибками!!!
      static void Main(string[] args)
\left\{\begin{array}{c} \end{array}\right\}int x, y, z;Console.WriteLine("Введите
   число");
x = int.Parse(Console.ReadLine());
Console.WriteLine("Введите
   число");
  y = int.Parse(Console.ReadLine());
```

```
z = x + y;Console.WriteLine(\mathcal{S}''\{x\}+\{y\}=\{z\}'');
for ( int x = 0; x < 10; x++)
```

```
 Console.WriteLine("Введите
   число");
     y = int.Parse(Console.ReadLine());
    z = x + y;
   Console.WriteLine($"{x}+{y}={z}");
 } 
   Console.WriteLine(\xi''\{x\}+\{y\}=\{z\}'');
 }//Main
 }//Program
}//namespace
```

```
namespace pr3
{
   class Program
 {
//с ошибками!!!
      static void Main(string[] args)
\left\{\begin{array}{c} \end{array}\right\}int x, y, z; Console.WriteLine("Введите
   число");
  x = int.Parse(Console.ReadLine());
  Console.WriteLine("Введите
   число");
  y = int.Parse(Console.ReadLine());
```

```
z = x + y; Console.WriteLine($"{x}+{y}={z}");
for (x = 0; x < 5; x++) {
     Console.WriteLine("Введите
число");
     int w = int.Parse(Console.ReadLine());
     Z = X + W;
    Console.WriteLine(\mathcal{S}''\{x\}+\{w\}=\{z\}'');
 }
 Console.WriteLine(\xi''\{x\}+\{w\}=\{z\}'');
 }
 }
}
```

```
namespace pr4
```

```
{
```

```
 class Program
```

```
 {
```

```
static void Main(string[] args)
```

```
 {
```
l

int  $x, y, z;$ 

```
 Console.WriteLine("Введите
 число");
```

```
 x = int.Parse(Console.ReadLine());
```

```
 Console.WriteLine("Введите
  число");
```

```
 y = int.Parse(Console.ReadLine());
```

```
z = x + y;Console.WriteLine(\mathcal{S}''\{x\}+\{y\}=\{z\}');
for (x = 0; x < 5; x++) {
    Console.WriteLine("Введите число");
    int w =int.Parse(Console.ReadLine());
    z = x + w;Console.WriteLine(\xi''\{x\}+\{w\}=\{z\}'');
 }
 }
 }
}
```
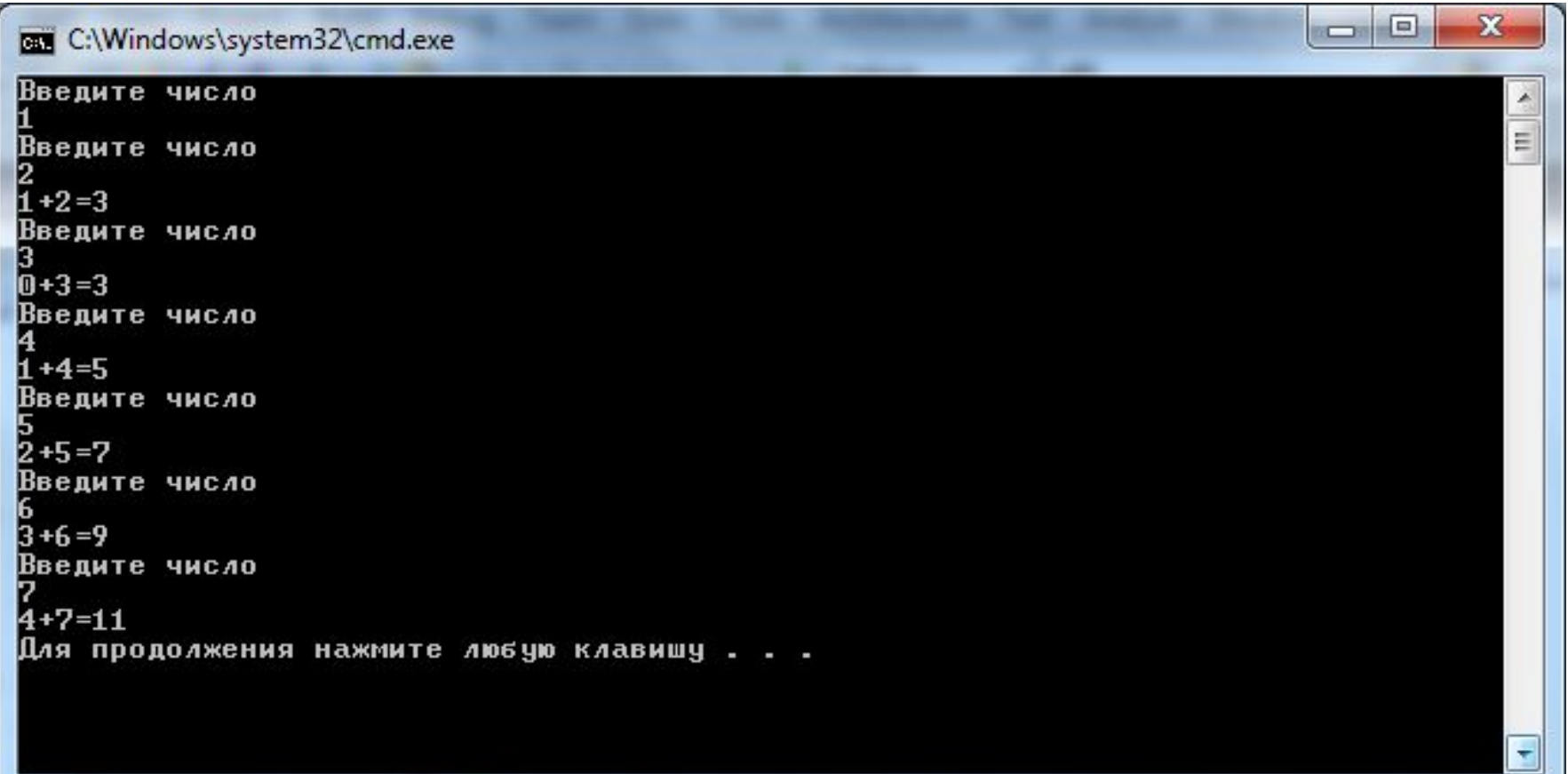

## Именованные константы

- Можно запретить изменять значение переменной, задав при ее описании ключевое СЛОВО const.
- Именованные константы должны обязательно инициализироваться при описании.
- При инициализации можно использовать не только константу, но и выражение

const int  $b = 1$ ;

// const распространяется на обе переменные

const float  $a = 0.1f$ ,  $y = 0.1f$ ;

const int  $b = 1$ ,  $a = 100$ ;

```
const int x = b * a + 25;
```
## Выражения

- Из констант, переменных, разделителей и знаков операций можно конструировать **выражения**.
- Каждое выражение представляет собой правило вычисления нового значения.
- Каждое выражение состоит из одного или нескольких операндов, символов операций и ограничителей.
- Если выражение формирует целое или вещественное число, то оно называется **арифметическим**.
- Пара арифметических выражений, объединенная операцией сравнения, называется **отношением**.

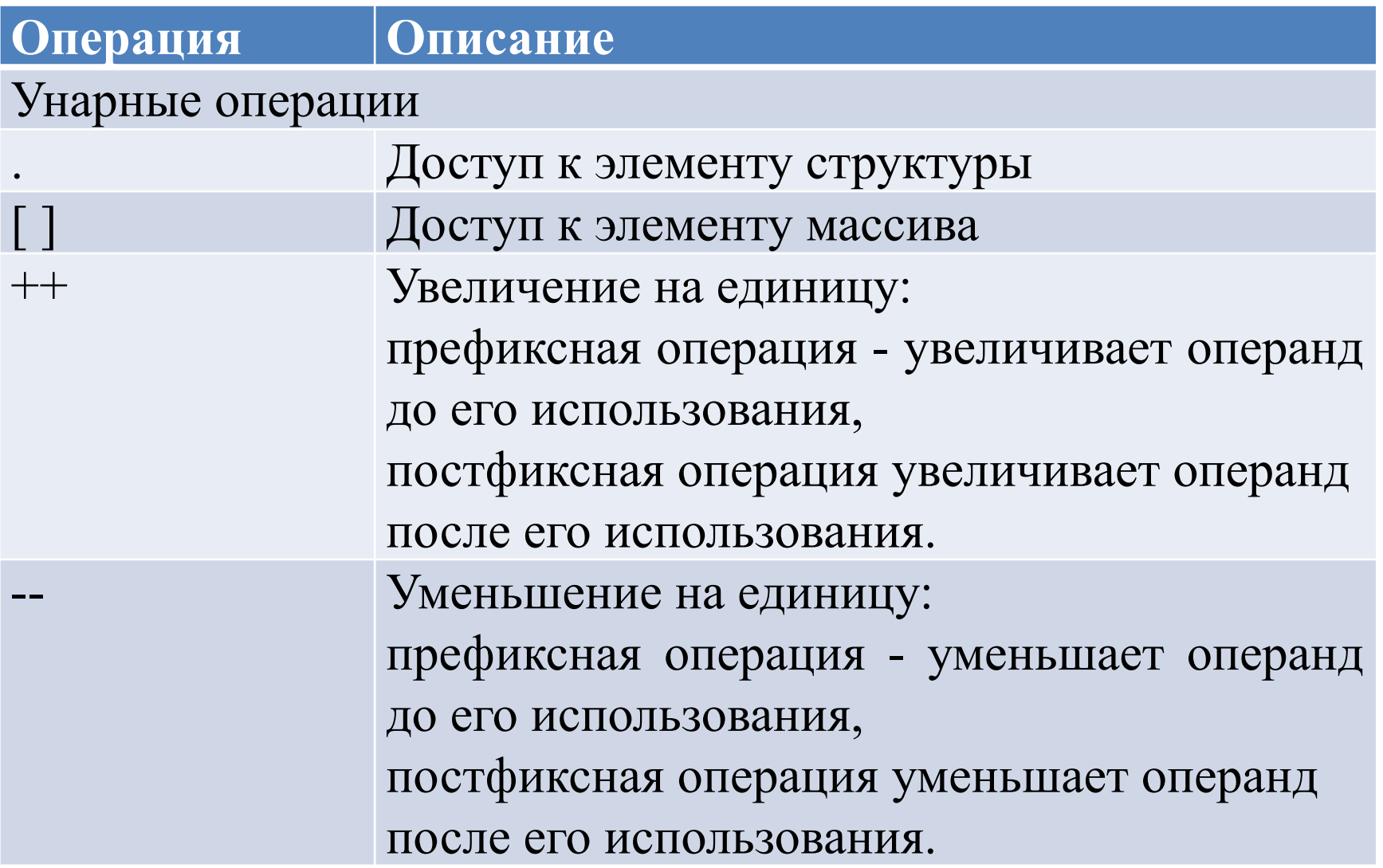

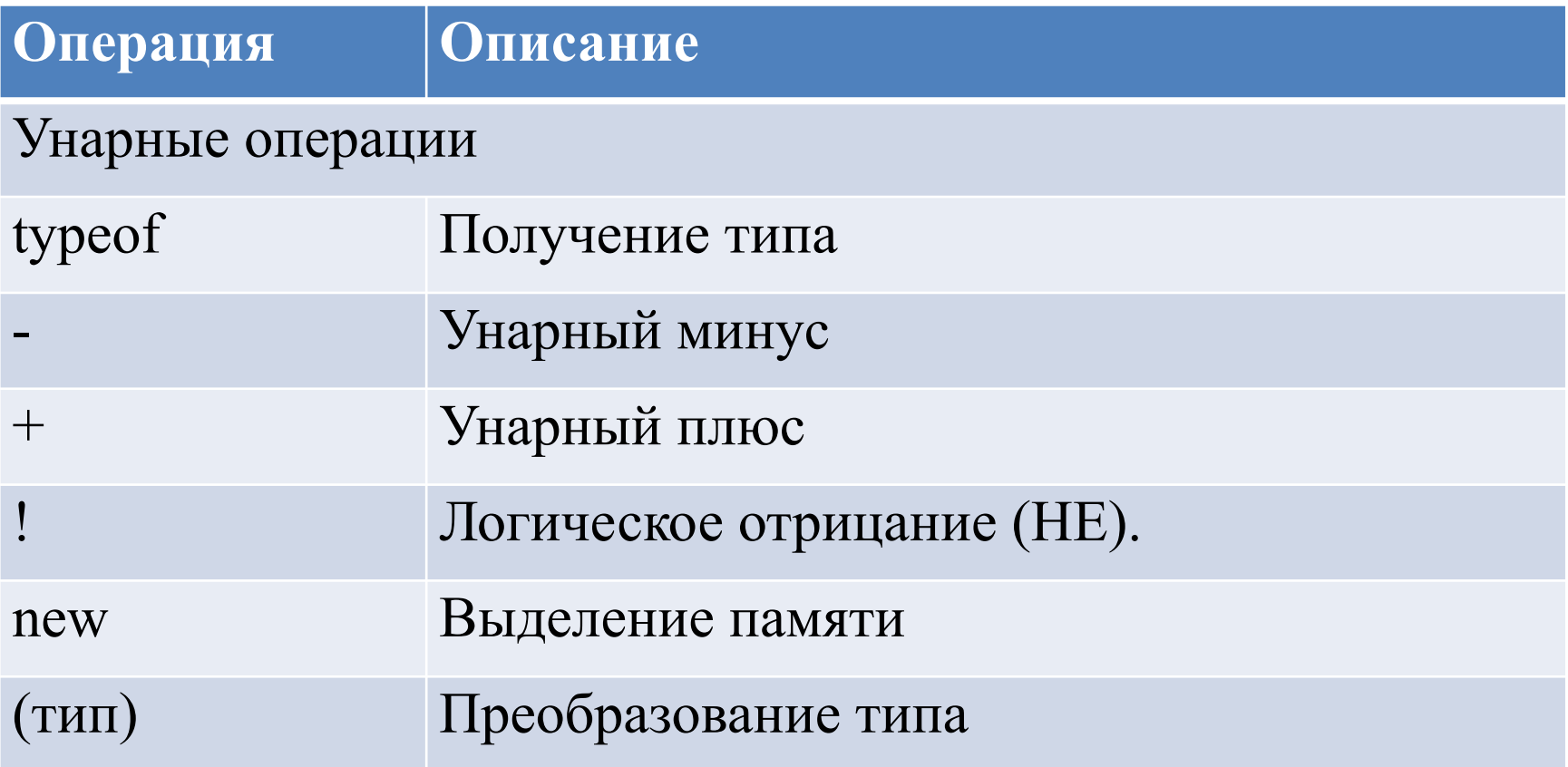

#### **Бинарные операции**

#### Мультипликативные

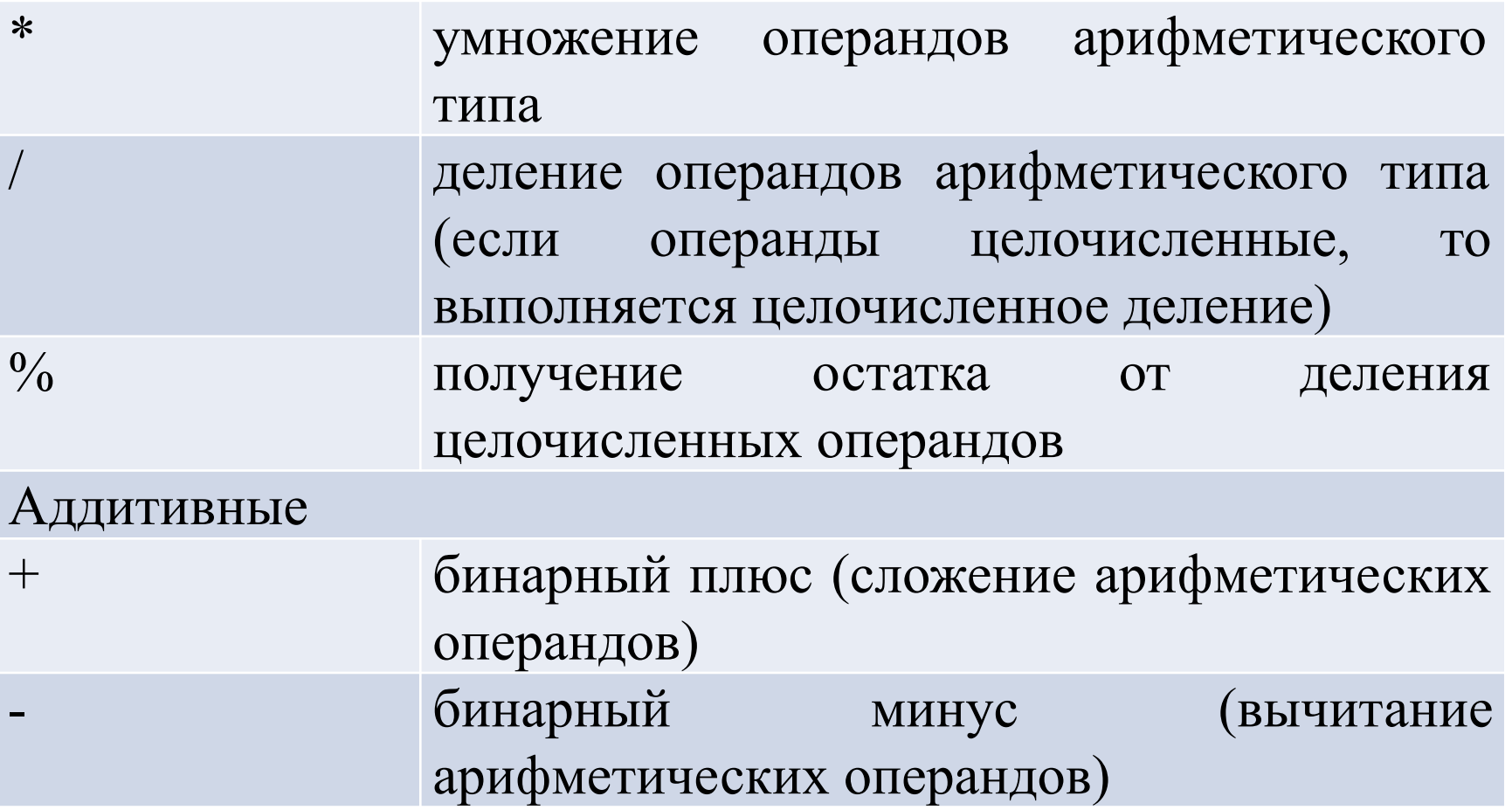

#### Бинарные операции

#### Операции отношения и поверки типа

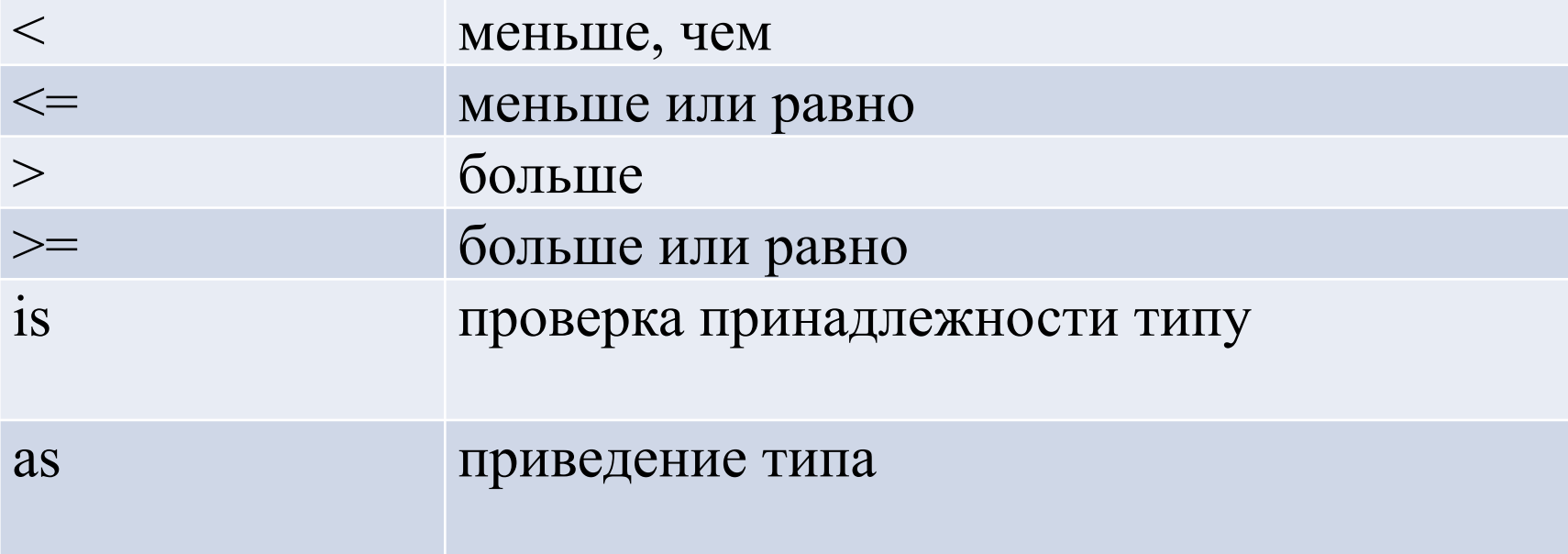

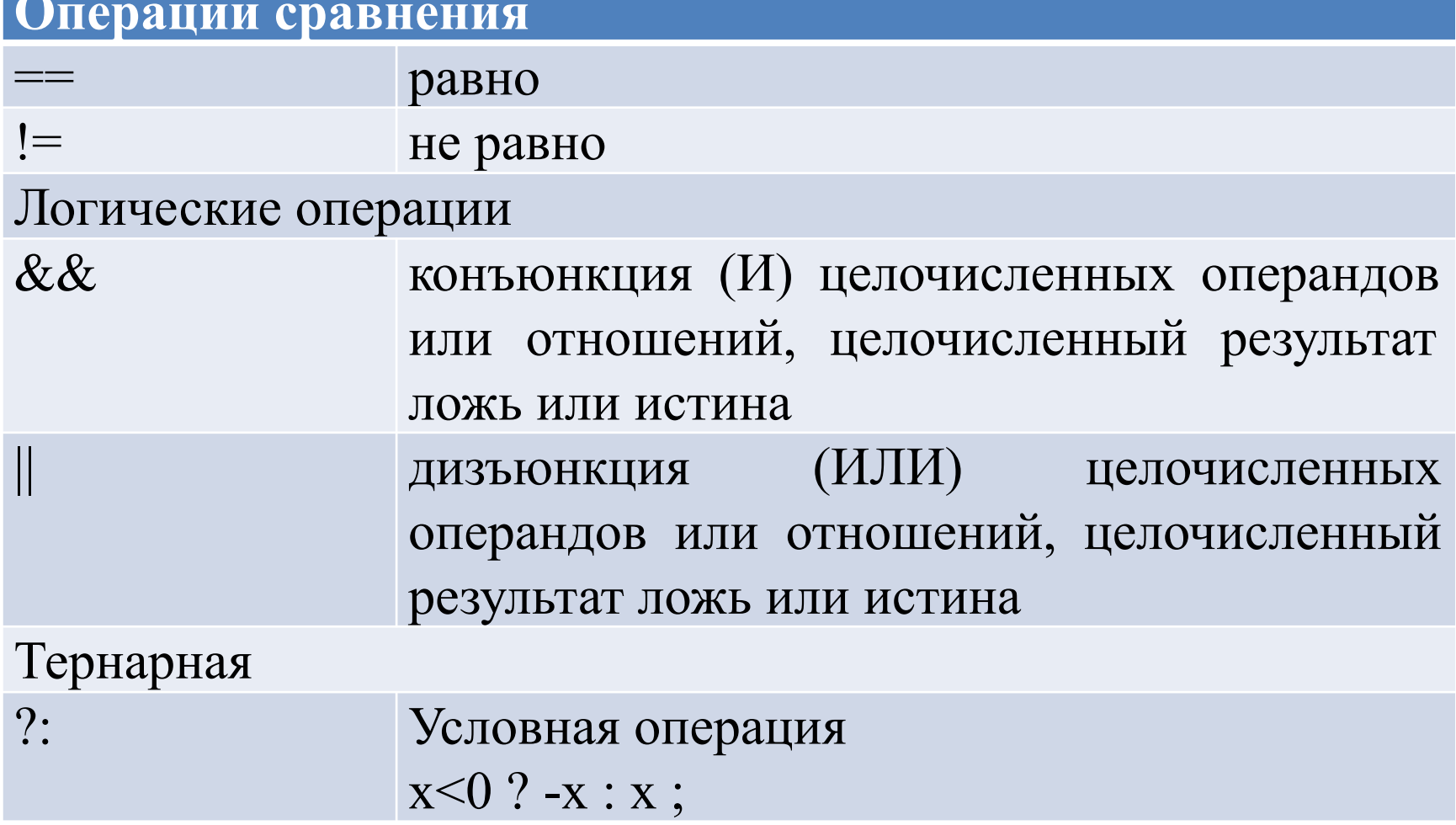

#### Операции сравнения

#### Присваивание

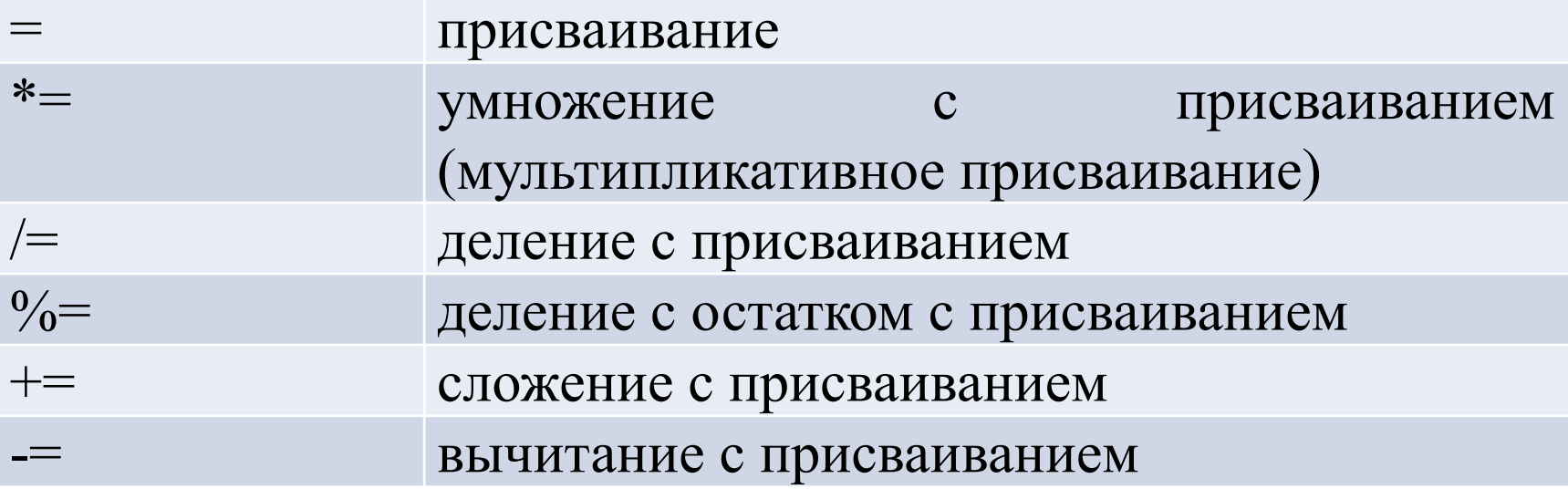

# Приоритеты операций

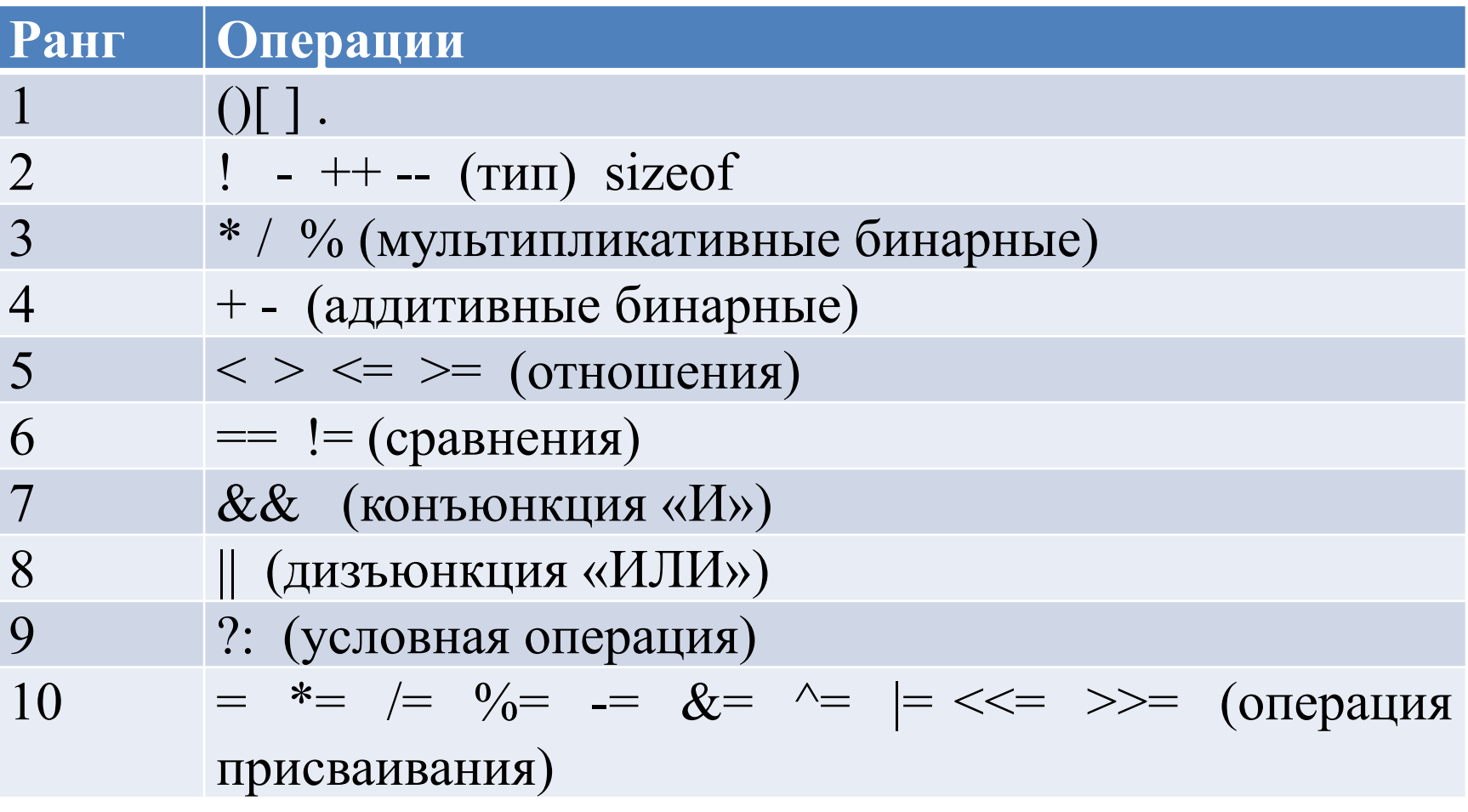

# Неявное преобразование типов

• Неявное преобразование типов возможно только, если не происходит потеря значимости

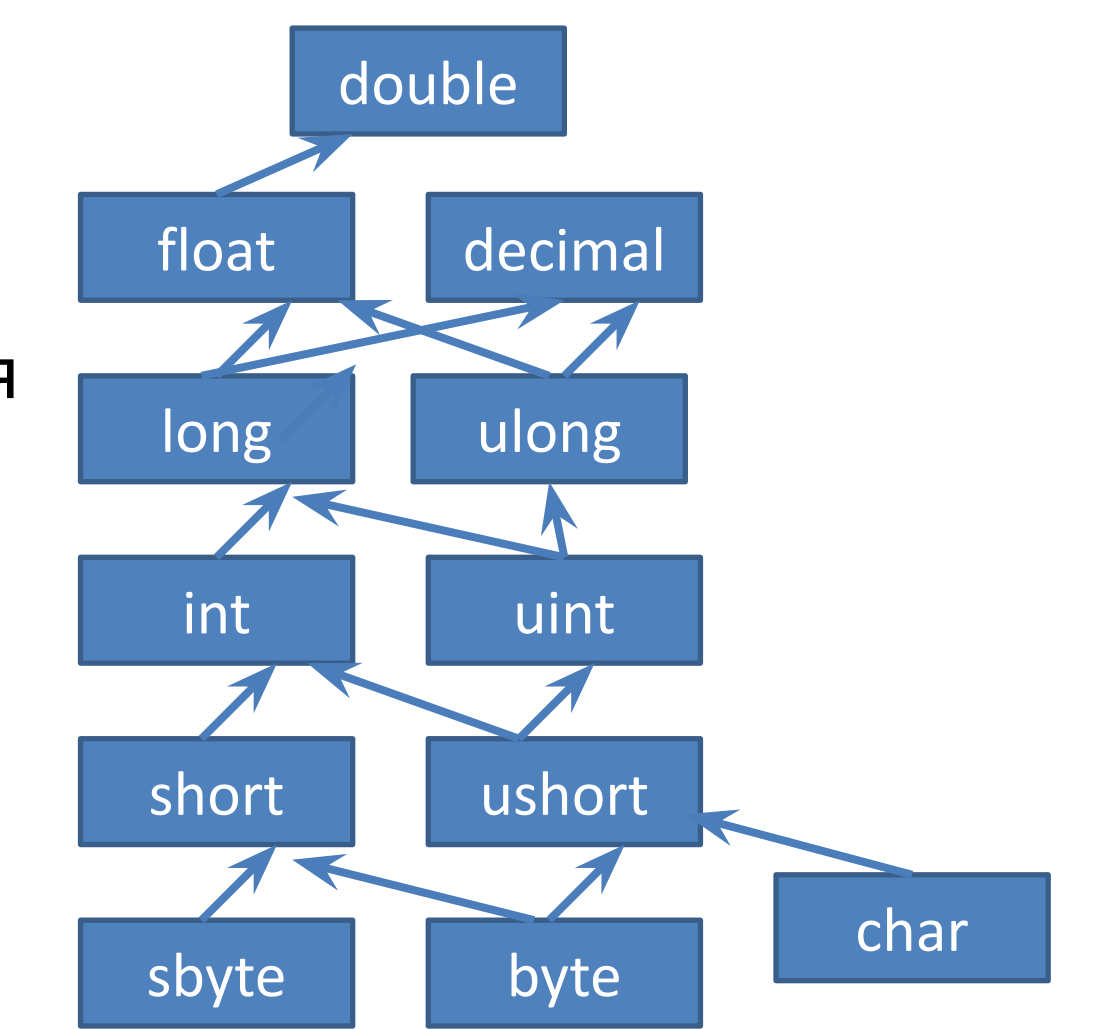

## Операция явного преобразования типа

- Явное преобразование типа:
- **(тип) выражение**

long b=300; //8 байт int a=(int)b; //4 байта byte c=(byte)a;//1 байт

# Консольный ввод и вывод

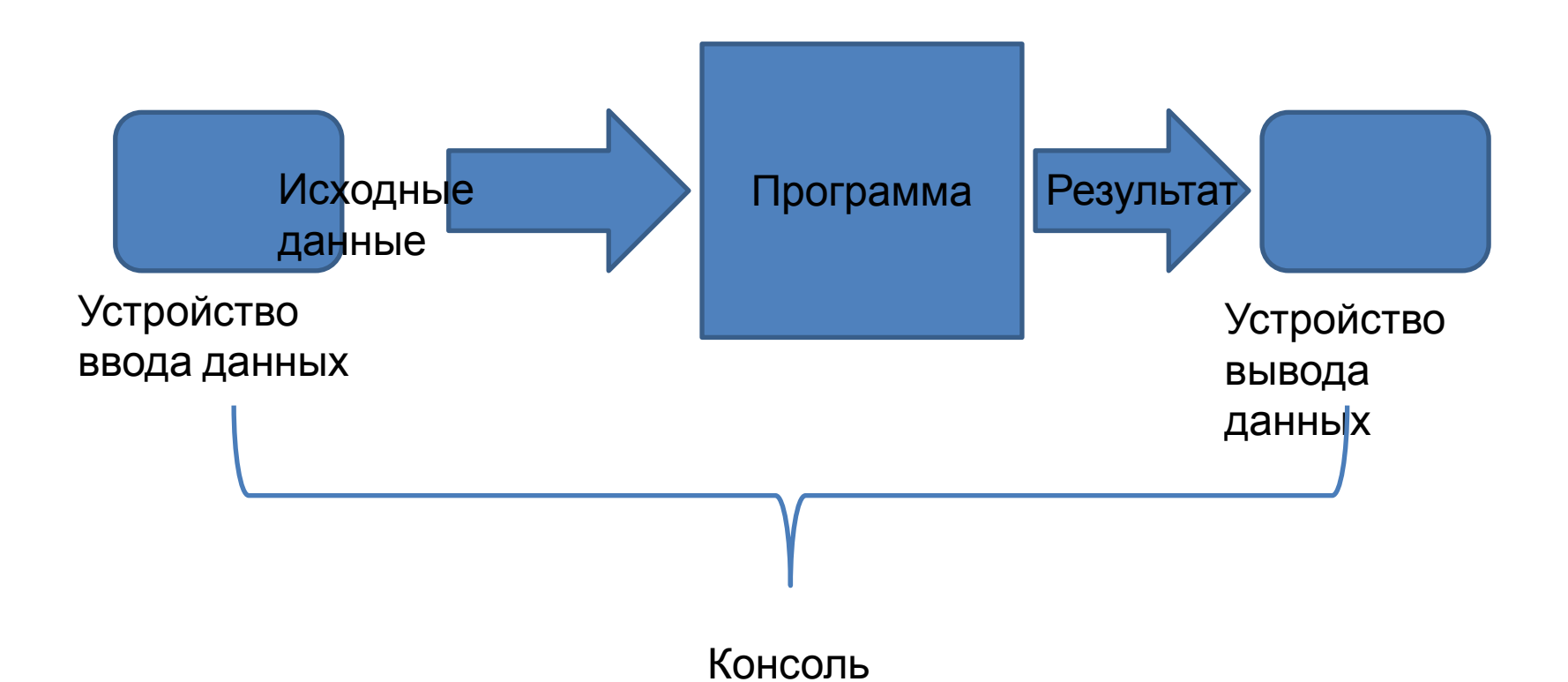

# Вывод

Console.Write(string s) Console.WriteLine(string s)

Console.WriteLine(x); Console.WriteLine(x.ToString()); Console.WriteLine("x="+x); Console.WriteLine("x={0},  $y=\{1\}'$ , x,y); Console.WriteLine(\$"x={x},  $y=\{y\};$ 

```
int x = 5;
Console.WriteLine(x);
Console.Write("x=" + x + "\n");
int y = 10, z = 15;
Console.WriteLine("x={0}, y={1}, z={2}\n", x, y, z);
Console.WriteLine(\forall x=\{x\}, y=\{y\}, z=\{z\}\{n''\};
```
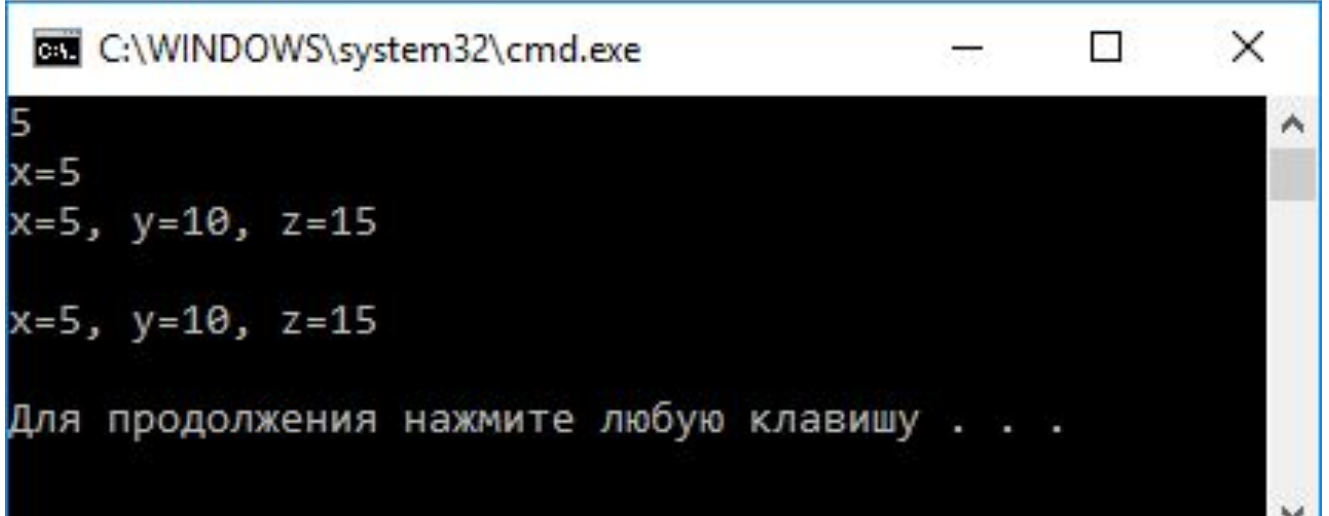

# Ввод

- В классе Console определены методы ввода строки и отдельного символа, но нет методов, которые позволяют непосредственно считывать с клавиатуры числа.
- Ввод числовых данных выполняется в два этапа:
	- 1. Символы, представляющие собой число, вводятся с клавиатуры в строковую переменную.
	- 2. Выполняется преобразование из строки в переменную соответствующего типа.
- Преобразование можно выполнить:
	- с помощью класса Convert, определенного в пространстве имен System,
	- с помощью метода Parse, имеющегося в каждом стандартном арифметическом классе.
	- с помощью метода TryParse, имеющегося в каждом стандартном арифметическом классе.

- Console.WriteLine("Введите строку");
- string s = Console.ReadLine();
- Console.WriteLine("s =  $" + s$ );

Console.WriteLine("Введите символ"); char с = (char)Console.Read();

Console.ReadLine();

Console.WriteLine(" $c = " + c$ );

 string buf; // строка - буфер Console.WriteLine("Введите целое число" ); buf = Console.ReadLine();  $int i = Convert.Tolnt32(buf);$ 

Console.WriteLine("Введите вещественное число" );

buf = Console.ReadLine();

double  $x =$ 

Convert.ToDouble(buf);

Console.WriteLine("Введите вещественное число" ); buf = Console.ReadLine(); double  $y =$  double.Parse( buf );

double z; bool ok=double.TryParse( Console.ReadLine(), out z));

# Примеры операций: инкремент и int m; Декремент

int n;

```
 Console.WriteLine("Введите целое число");
 string buf = Console.ReadLine();
 m = Convert.ToInt32(buf);
```

```
 Console.WriteLine("Введите целое число");
 buf = Console.ReadLine();
 n = Convert.ToInt32(buf);
```

```
int k = m+++n;
Console.WriteLine(\sin + + +n={k}, m={m},n={n}");
bool t = m-- < n;
Console.WriteLine(\sin^{-1}(n) = \frac{1}{2}, m={m},n={n}");
t = m < -n;
Console.WriteLine(\sin < --n={t}, m={m},n={n}");
```
## Управление консолью

```
class Program
 {
     static void Main(string[] args)
\left\{\begin{array}{c} \end{array}\right\} Console.WriteLine("Нажмите любую клавишу. Для
выхода из программы нажмите Escape");
        ConsoleKeyInfo key;
        do
 {
          key = Console.ReadKey(true); 
          Console.WriteLine($"Нажата клавиша
{key.Key.ToString()}");
        } while (key.Key != ConsoleKey.Escape);
 }
 }
```
## Управление консолью

```
static void Main(string[] args)
\{ Console.BufferHeight = 400;// 300 строк по
умолчанию
       ConsoleColor old = Console.ForegroundColor;
      for (int i = 1; i < 350; i++)
 {
         if (i % 5 == 0) Console.ForegroundColor = 
ConsoleColor.Red;
         Console.WriteLine(i);
         Console.ForegroundColor = old;
 }
 }
```